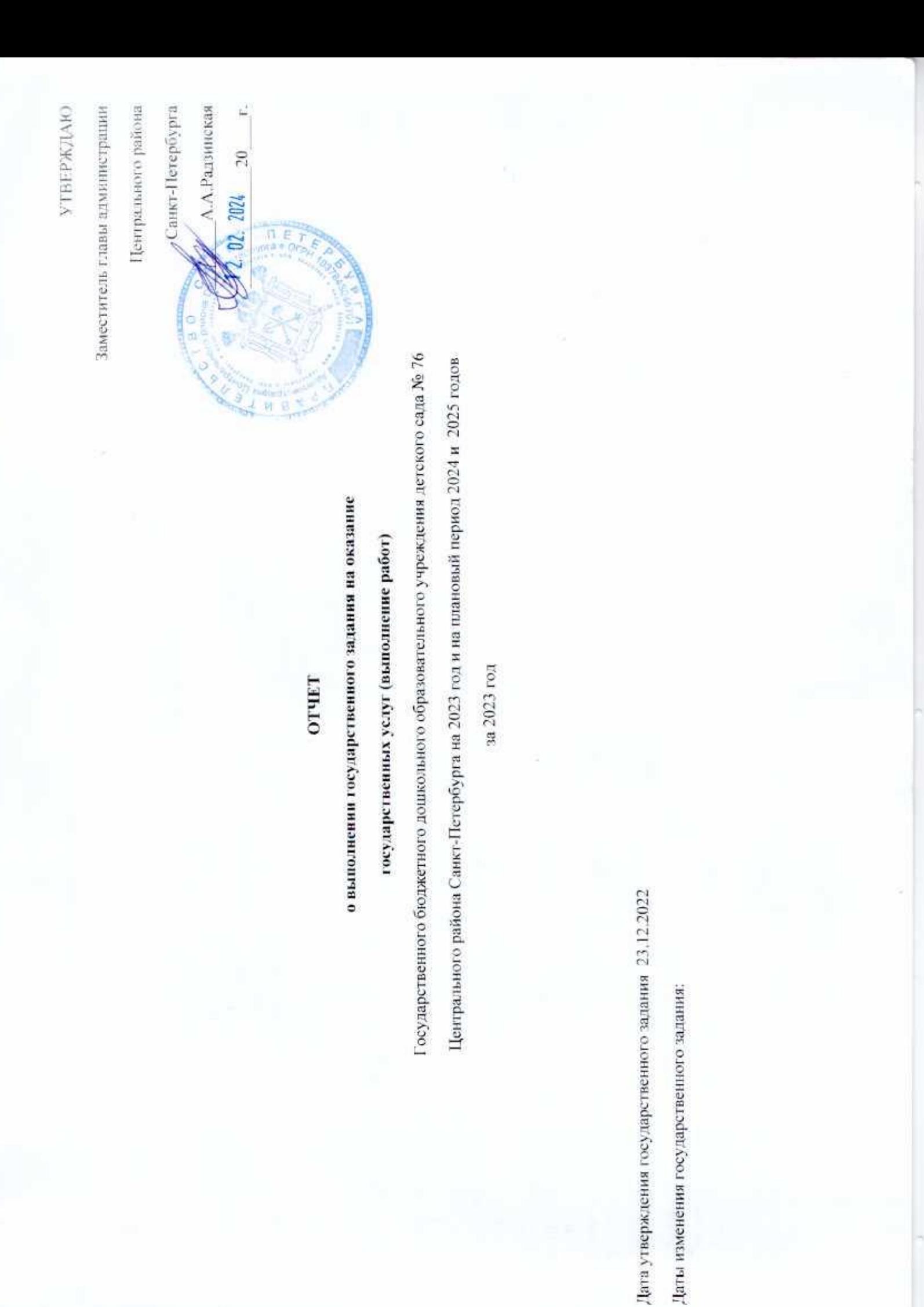

Сведения о фактическом достижении показателей, характеризующих объем оказываемых государственных услуг (выполняемых работ)

Таблица |

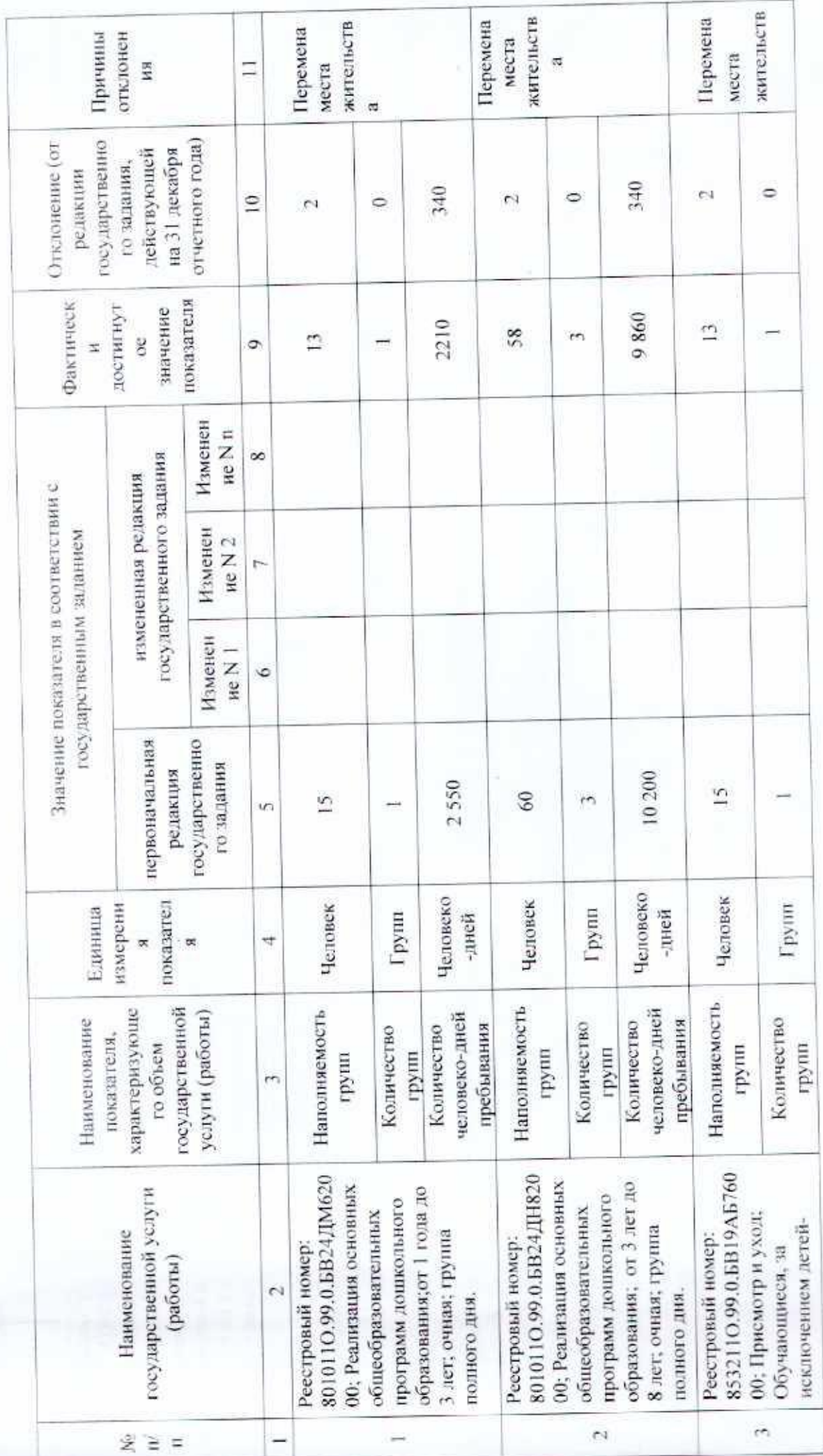

×ģ

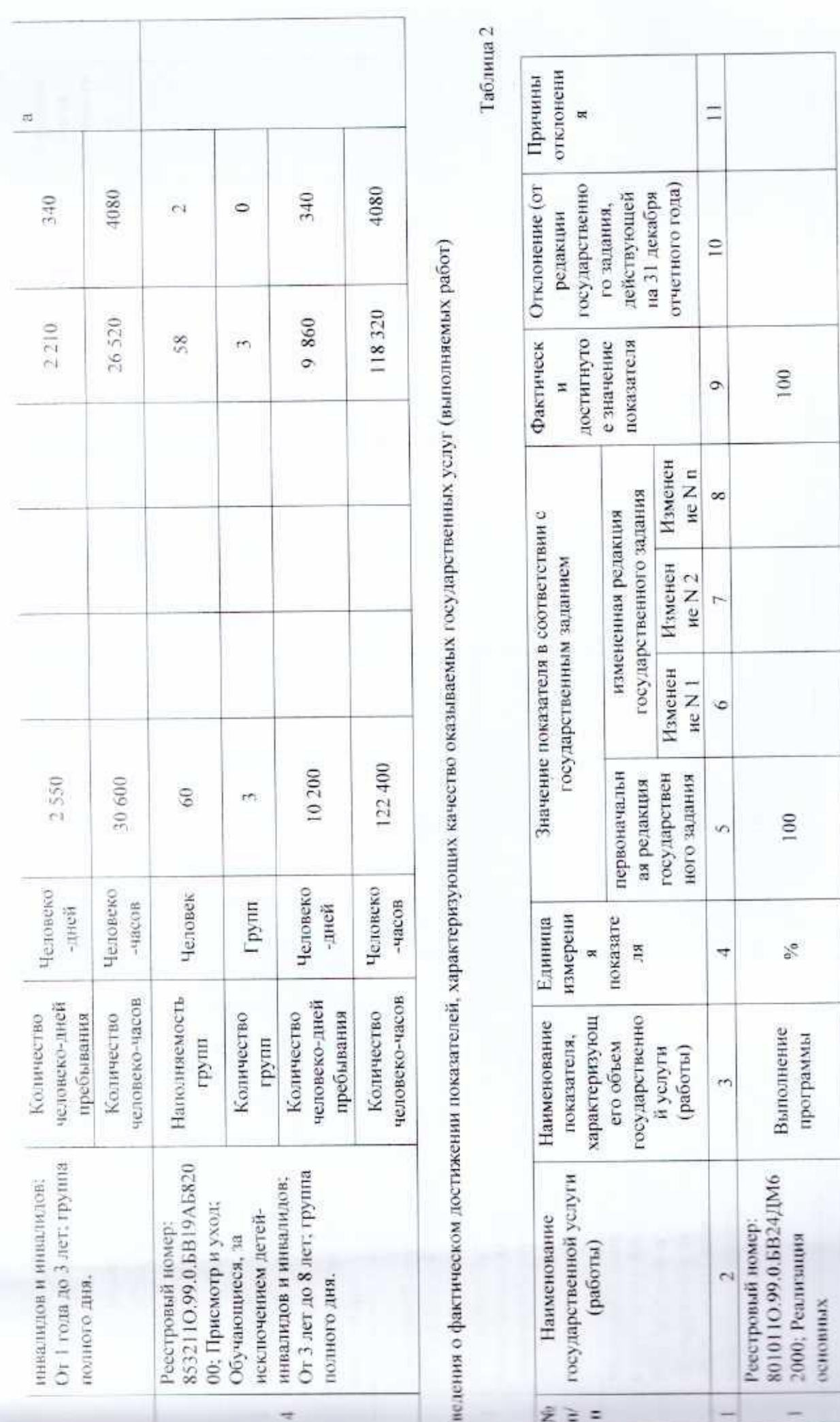

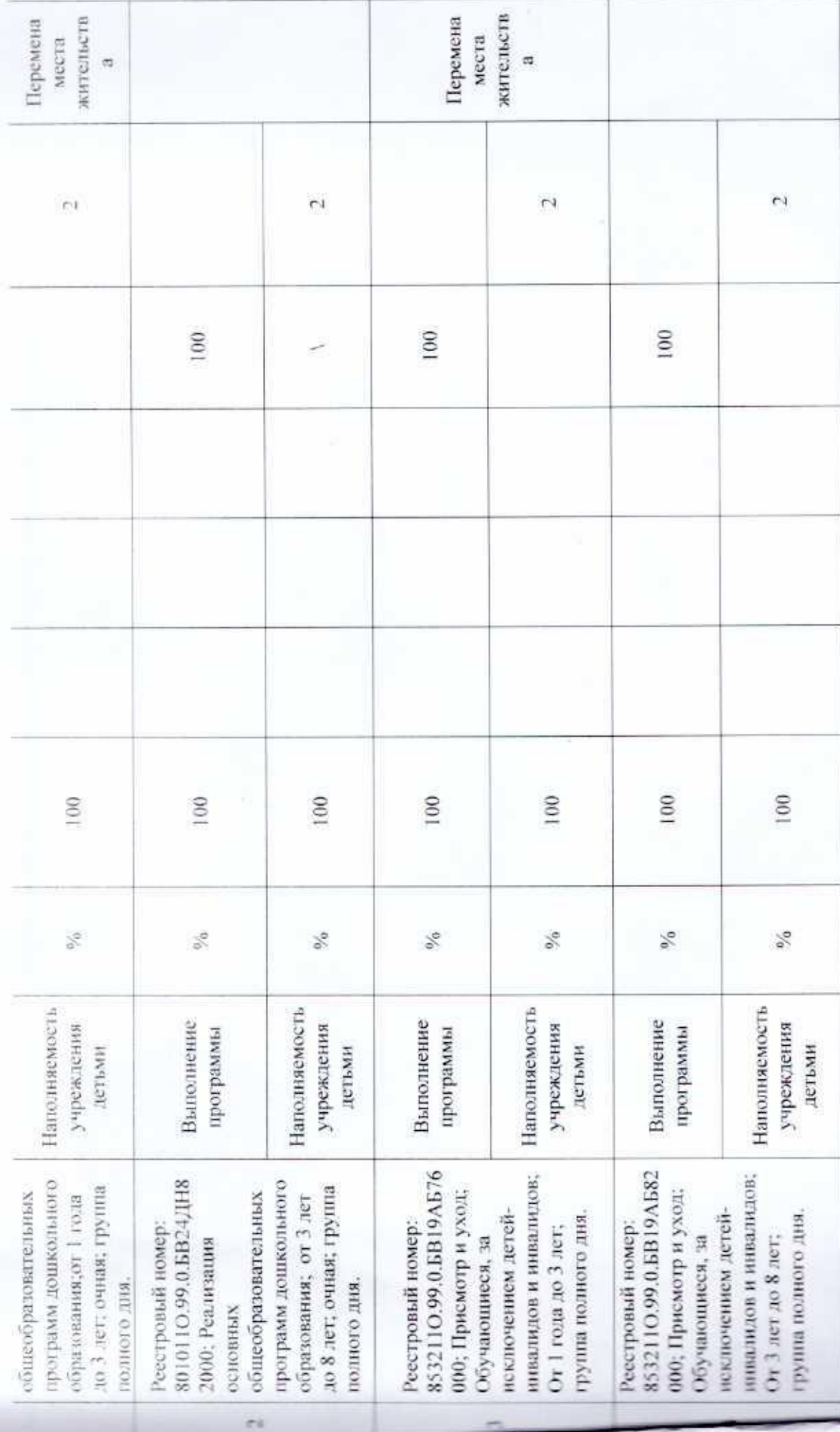

Нини информация, необходимая для исполнения (контрозя за исполнением) государственного задания не предусмотрена.

Н.П. Шкурина пиедующий ГБДОУ девокий сад Ме 76 Начальник отдела образования **Vouncia** ë paompa o comundante Hommunova pubblica deny Согласовано:

Н.Г.Симакова

 $\mathcal{A}_{\mathcal{G}}$